## Adobe Photoshop CC 2015 Version 16 Download Activator [Mac/Win] 2023

Cracking Adobe Photoshop is a little more complicated, but it is still fairly easy to do. The first step is to download the software and install it on your computer. Then, you need to locate the installation.exe file and run it. After the installation is complete, you need to find the patch file that was generated by the keygen. Once you have the patch file, run it and follow the instructions on the screen to apply the patch. Once the patching process is complete, you can start using the software. In most cases, installing the software is as simple as the keygen. If you have trouble, be sure to contact the manufacturer for assistance.

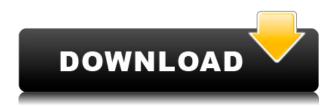

It's always unfortunate to have to say goodbye to a good program that is being replaced by a better. While Photoshop CC is a welcome new update to its classic counterpart, it is not enough. I expect a lot from this new product (when they fix the UI so I can navigate it in particular). Although Creative Cloud made some neat changes to Photoshop's UI while making a more consistent look, the product is missing some key features. With version 18, Adobe has included object tracking capabilities that make the life of a grad student a lot easier. If you don't live in the US, you'll be happy to know that Photoshop has been fully localized for the English language. In the past versions of Photoshop, I have worked on a lot of image editing projects. Before I even work on my editing projects, I conduct a research on the type of image editing functions that needed to be used in my on-going projects. With Photoshop CC 2015 I found so many new and useful features. I tried to purchase one license for the whole year but they gave me separate licenses for each computer (my company already has a big hit on the IP exhaustion policy). Adobe and the era of smartphones, with it's high resolution camera phone has been an interesting change. It has been for probably the last few years, but with Photoshop CC 2015 it gives a new meaning to the reality of using our photography arsenal. Photoshop is a classic when it comes to image editing. It is the only real competitor to the best photo editing software, Capture One. It is a battleground between the two products. The most important factor is minding and maintaining your own work with Photoshop. Different digital products come with different features, so you have to approach it as an experienced photographer, not as a fulltime Photoshop pro.

## Adobe Photoshop CC 2015 Version 16 Download free (LifeTime) Activation Code Product Key Full For Windows {{ lifetime releaSe }} 2022

## How to begin using Photoshop

You can either download Photoshop from the Adobe website or simply install it directly from the App Store. You must have at least iOS 8 on other mobile operating systems to download the app. If you don't have an Apple ID,

you can get one free of charge by signing up for the service through the App Store or on the Adobe web site. On your iOS device, open the App Store, and click on "Free Apps" to search for Photoshop. Getting a camera that has the ability to shoot videos has gotten to be more and more a common commodity. All popular cameras have started to include video recording functionality in order to necessarily people. Nearly all the most recent cameras have this same feature, but you will have to change them to take videos. The easiest camera to start out with will be your smartphone. You will actually get the exact same great results that you would if you were to shoot a video with a standard camera. With a phone the only major issue you will encounter is you will have to edit your video. So you will have to remove any bad shots and clean up your videos to get a good quality product. If you have a laptop you will have to download video editor software. Some are free and others are not and are only available for use at no cost. To find one that you like download a few and install them to see which one you prefer the best. Do you have any idea how many video editing software out there are available throughout the world? Well, what makes this issue worse is the fact that nearly all of the software is free to download and use in any capacity. Starting out with video editing software can be quite a challenge. Luckily you have at your disposal numerous choices in the event that you are exercising them. Next let us take an exceedingly close consideration at some of the things you require to remember when picking video editing software. Are you a person that wants something simple yet better? Well, that is virtually ordinarily the case. You will find simple editing applications for individuals who only want to edit their videos. Listed here are a few of the things you should look for after learning about the software. 933d7f57e6

## Download free Adobe Photoshop CC 2015 Version 16Serial Number Serial Number For Windows X64 2022

When you're done fooling around with the Neural Filters, click File > Save and select Automate > Document Setup > Save for Web. After you've established the correct browser and resolution, you'll find this feature saves your session as a preset. You can reopen it later, without any need to redefine your document's settings. What this all means is there's no need to select the 'Save for Web' option for your work from the Display menu. Preview images' web resolutions in the browser when you save them, and continue working on your edits or create another set of baked-for-web presets to repeat, save and share. It's like you never have to leave Photoshop ever again. The Photoshop release notes continue to remind us that there's more in the works to promote PSE as a single all-in-one tool. Image adjustments might be part of the next major release for Adobe Photoshop, but we'll have to wait a while to find out if they're heading to the Lightroom team as well. Stay tuned. Artistic Editions are no longer released for Mac OS. Unlike Adobe Premiere Pro for Mac, which initially had a Windows-only Premiere, you can use any other platform to edit and export Adobe Creative Cloud videos and render those projects. Adobe's main focus is to provide the best experience for the original macOS platform. Some of the Adobe Creative Suite on macOS has some limitations in functionality. There are some features which are not yet supported by macOS, like:

Adobe Photoshop is the way to go for professional photographers, graphic designers and other visual media creators. Photoshop offers incredible results across a plethora of tools. With every new version, the application is developed and improved from a simple small photo editing tool to an important industry-leading software that changed the global graphic designing and multimedia industries standards. Every new version has some new features introduced but there are a few tools and features that are proved as the best of Adobe Photoshop. Here they are:

direct link to download adobe photoshop how to download photoshop for windows 8 download photoshop for windows download photoshop 0.7 free for windows 7 photoshop cs5 download for windows 10 free download cs5 photoshop for windows 10 free download cs5 photoshop for windows 7 download photoshop for windows 8 32 bit download photoshop for windows 8.1 32 bit download adobe photoshop cs2 v9 0 keygen

Adobe Photoshop is a suite of class editing software. It features editing tools such as selection, focusing, lens corrections, painting tools, and it also has a variety of filters. There are also a number of special effects such as, transitions, layer effects, texture effects, and 3D effects. Capturing images can be done digitally by using a digital camera or a computer, and the images along with the image editing software can be stored both as TIFF files and as JPEG files. Photoshop is a popular editing software that is used throughout the computer industry for the creation and publication of images of all kinds. As mentioned above, Photoshop is a powerful and most-popular image editing program. In this article, we will be covering several features of Photoshop, beginning with its user interface, then we will go through location of multiple windows and tabs found in the program, then we will move onto more advanced features like selection tools, filters, and special effects, and lastly, will step away from most specific image editing features and cover how you can protect your images from tampering and false alteration. With Photoshop it's easy to determine the functionality of the software designed to make editing and manipulation of digital images easier and faster than any other free editor out there. So, for editors this means they can change their photos to look just the way they want them and add special effects to them, at no cost. So, starting with the right tools at the right time in editing, when you are editing an image, it's easy to pick up where you left off and do it all again with perfection.

Crop is a new tool that lets you adjust the background and cut away unnecessary areas in the middle of your

original image – for an instant crop without the need Click on a freeform hotspot, and Photoshop Elements captures the area around it in a background layer – so that it's easy to go back in and adjust the crop. Photoshop wows with its new Measurement feature Tap the Live Spot tool on a specific area of the image, and it accurately measures the distance in pixels between adjacent points, along edges and other specific features.. " An excellent new feature is the Transform & Correct panel. Shown on the right, this panel lets you resize and position elements using the Crop tool, followed by a corrections panel where you can adjust the edges of the objects or change their colour, or remove the bottom border of your image, as well as create distortions like Bokeh or remove extra space around objects. You may have a perfectly good picture but is your subject cropped in the background? Now you can easily fix this in the work area, too. Use the Rectangular Selection tool to select the cropped area, then use the Crop panel to crop them out. It's possible to apply a border and add contrast to your image before you cut them out. If you have a lot of layers on an image, it can often be difficult to understand where a particular layer ends, and if necessary, you can turn on a Layer Organiser. Click the arrow in its upper right corner, and the layer is temporarily hidden. To turn it back on again, simply click the arrow again.

https://new.c.mi.com/th/post/291526/Download Do Filme O Estrondo 2 UPDATED

https://new.c.mi.com/th/post/282101/IAR\_Embedded\_Workbench\_For\_8051\_V8103\_Full\_8103\_2011\_

ENG Cracktorrentadds Hit UPDATED

https://new.c.mi.com/th/post/281274/Mixed In Key 4 Full Crack NEW

https://new.c.mi.com/th/post/282550/Autocad 2012 Download Bittorrent Software NEW

https://new.c.mi.com/th/post/284643/Magic Orbz For PC

 $\underline{https://new.c.mi.com/th/post/282575/One\_Night\_Stand\_Part\_In\_Tamil\_Dubbed\_Free\_Download\_VERIFIED$ 

https://new.c.mi.com/th/post/281354/Easy Office Recovery 20 Keygen UPD

https://new.c.mi.com/th/post/279271/Inception Movie Dual Audio Hindi English Download LINK

https://new.c.mi.com/th/post/279677/Sure Cuts Alot 2 Activation Patch SCAL rar Fix

https://new.c.mi.com/th/post/279276/UPDATED Full Gta Vice City Shqip 13

https://new.c.mi.com/th/post/279682/Hard Disk Sentinel 560 Crack TOP

https://new.c.mi.com/th/post/281613/Kitab Managib Nurul Burhan Pdf Free 2021

https://new.c.mi.com/th/post/281618/Hotel Transylvania 1080p Download Yify TOP

https://new.c.mi.com/th/post/280713/Raaz 3 Full Movie Download EXCLUSIVE 300 Mb Moves

Adobe Photoshop Features: Having an interesting vision, ambitious goals and vision, and incomparable expertise in this field, Adobe Photoshop changed the world for the better. This product set a standard for the new generation of products and it is the best software available for finishing and creating innovative ideas. Adobe Photoshop Features: This product or application enhances your creativity. It makes colors brighter and images more colorful and vivid. With the aid of this software, you can edit your photos professionally. This software is available as a regular desktop application and online as a cloud-based application. Adobe Photoshop Features: If you are a professional photographer or an amateur photo editor, then you must have used this amazing editing software, which is developed by Adobe Systems. Adobe Photoshop Features: This software is the combination of the features of graphic software, photo editing software, and illustration software. This software is an independent software but it delivers excellent quality with great features. Adobe's Content Aware Fill feature is great for areas with similar colors, undo fixes, and easier color matching. Photoshop CS6 brings tools for working with live web content, including opacity and live content adjustment tools. Illustrator CS6 includes an improved ruler with more precision, a focus tool that makes drawing more precise, a Type tool for maintaining consistency in text, and a color picker for looking at pixel values.

https://www.bullardphotos.org/wp-content/uploads/2022/12/timmari.pdf
https://www.asdnocincorsa.it/wp-content/uploads/2022/12/carral.pdf
https://awaazsachki.com/2022/12/adobe-photoshop-7-0-software-free-download-full-version-for-windows-10-best/

 $\underline{https://fuchsia-online.com/wp-content/uploads/2022/12/Adobe-Photoshop-CC-2015-Version-16-With-Licence-Key-Hot-2023.pdf}$ 

https://www.glasspro.pl/2022/12/24/free-download-photoshop-free-better/

https://theferosempire.com/?p=23544

https://www.edengarda.com/photoshop-2021-version-22-5-free-license-key-x32-64-2022/

 $\underline{https://www.handmademarket.de/wp-content/uploads/2022/12/Photoshop-Software-Free-Download-3}~\underline{2-Bit-FREE.pdf}$ 

 $\underline{https://rednails.store/adobe-photoshop-cc-2018-version-19-download-free-activation-code-product-ke} \ \underline{y-full-x32-64-2023/}$ 

 $\underline{https://www.guidonisrl.it/wp\text{-}content/uploads/2022/12/Download-Photoshop\text{-}Font\text{-}Styles\text{-}EXCLUSIVE.}\\ \underline{pdf}$ 

Ensure that you're all on the same page for your creative projects as we continue our journey with the Creative Team at Adobe. Please refer to the Creative Files 2020 Release Notes to get a detailed view of what's new with Creative Cloud 2020 and its features, as well as a call to action to up your creativity levels. Think of the Lightroom workflow as a living illustration of how to blend and manipulate your digital content, versus traditional static concepts. The Lightroom Browser is your canvas scheduler, and you can use it to composite multiple files at a time. This is the true development work hub for all your post-processing needs. Applications in the Photoshop family have been developed with several user-friendly graphical interfaces. The Adobe Photoshop Version CC is a big piece of software that wants to enhance and transform the pictures by using more advanced Adobe tools and commands to achieve perfection. The most important and best part of Photoshop CC is its ability to make possible to process images with ease and in lesser time. As a best image editing software, Photoshop CC is designed for the ambitious designers and users to make their work a bit more efficient and convenient. Adobe Photoshop CC is the best choice for digital photography out there. It makes the strongest collection of graphics tools available on any platform, and the only one to work on the latest hardware, phones, tablets, and computers. There are two versions of Photoshop software available, Photoshop CC and Photoshop CS6. It makes easier to work on a bigger set of pictures by adopting most of the features of regular Photoshop. If a user wants to learn Photoshop, there are also a lot of sites that provide the tutorials and the training through which one can have an idea on how to apply different photo editing features in a photograph. Very often users take help from online groups like photo community and forums to discuss their problems with others and find answers.